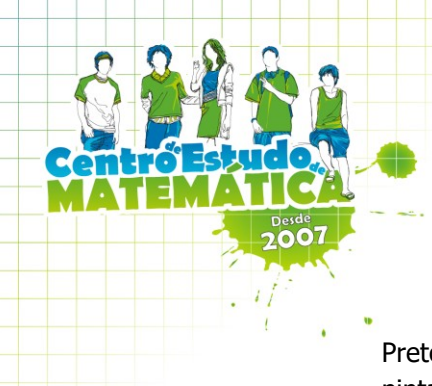

Preto no Branco – cada número indica o nº de quadrículas a pintar em cada linha / coluna, pela ordem em que aparecem, deixando pelo menos um espaço em branco entre os números.

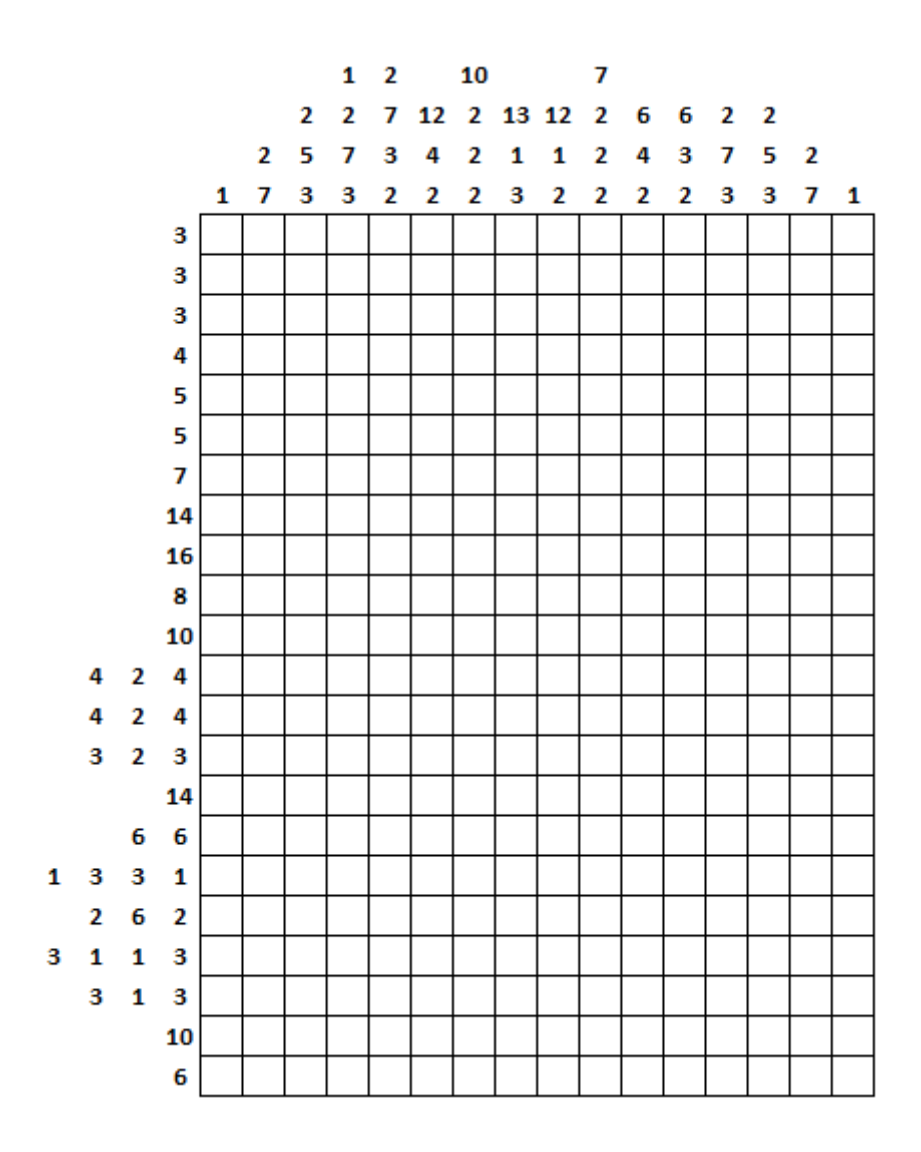

Médio

erraria, 240, 4435-250 Rio Tinto - Gondomar Praria, 240, 4435-250 Nie 11112<br>Tel 22 488 8440 Tlm 93 424 3539 Tel 22 488 8440 THILES 424 3333

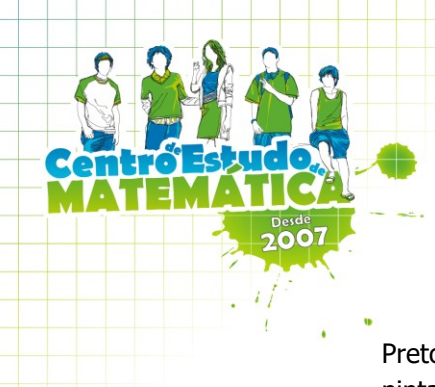

Preto no Branco – cada número indica o nº de quadrículas a pintar em cada linha / coluna, pela ordem em que aparecem, deixando pelo menos um espaço em branco entre os números.

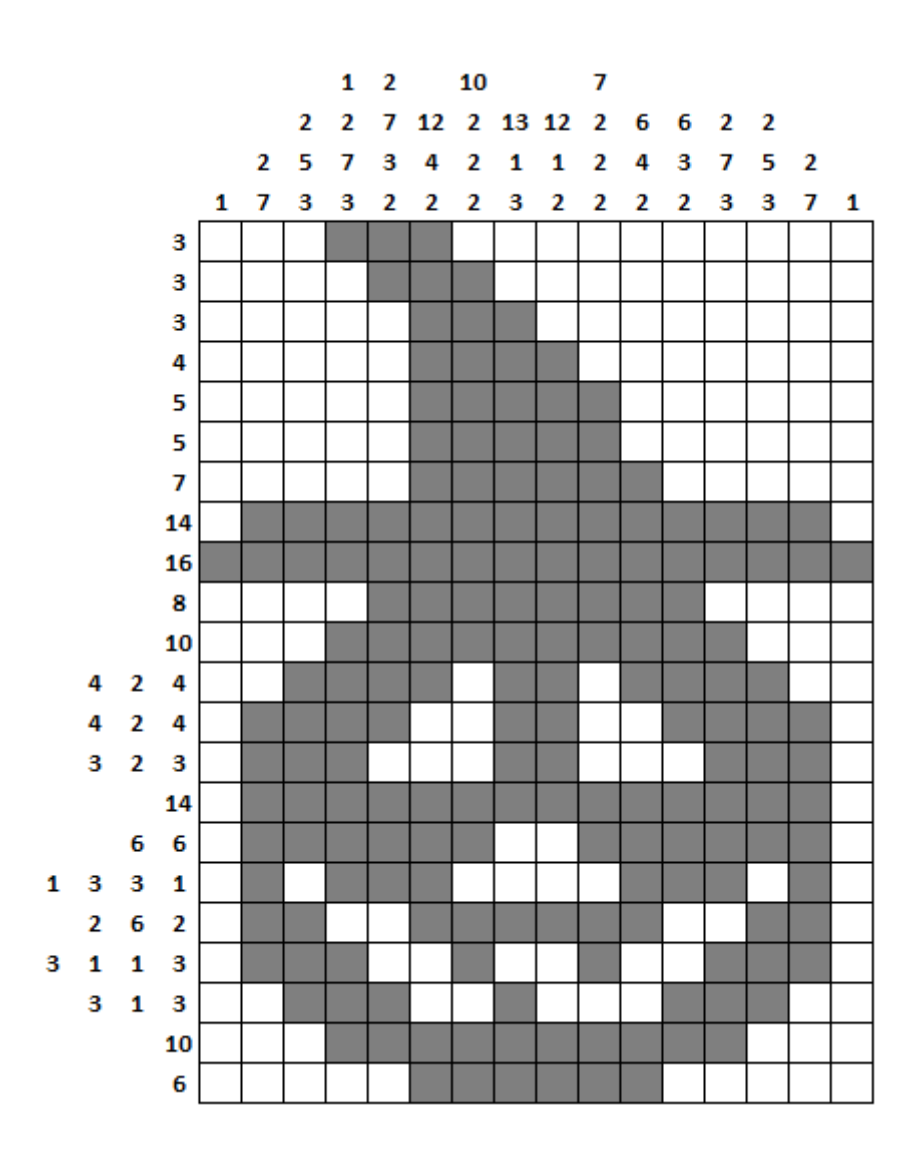

.<br>Ferraria, 240, 4435-250 Rio Tinto - <mark>C</mark>ondomar Praria, 240, 4435-250 Nie 11112<br>Tel 22 488 8440 Tlm 93 424 3539 Tel 22 488 8440 THILES 424 3333